# **Allen-Bradley CSP/PCC communication protocol (Client Server Protocol / Programmable Controller Communication Command)**

[Supported device types and versions](#page-0-0)  [Communication line configuration](#page-0-1) [Station configuration](#page-0-2) [I/O tag configuration](#page-0-3) [Document revisions](#page-2-0)

#### <span id="page-0-0"></span>**Supported device types and versions**

The protocol Allen-Bradley CSP/PCC supports communication with Allen-Bradley devices of the SLC-500 series through a TCP connection. It also supports communication via DF1 gateway with SLCs that communicate via DH+ or DH485.

# <span id="page-0-1"></span>**Communication line configuration**

• Communication line category: [TCP/IP-TCP.](https://doc.ipesoft.com/pages/viewpage.action?pageId=3444840)

## <span id="page-0-2"></span>**Station configuration**

- Communication protocol: "**Allen-Bradley CSP/PCC**".
- Station address is not configured.

# Station protocol parameters

Dialog window [station configuration](https://doc.ipesoft.com/pages/viewpage.action?pageId=3444845#ConfigurationDialogBox(D2000/CommunicationwithI/ODevices/CommunicationStations)-parametre_protokolu) - tab "Protocol parameters".

They influence some optional protocol parameters. The following station protocol parameters can be entered:

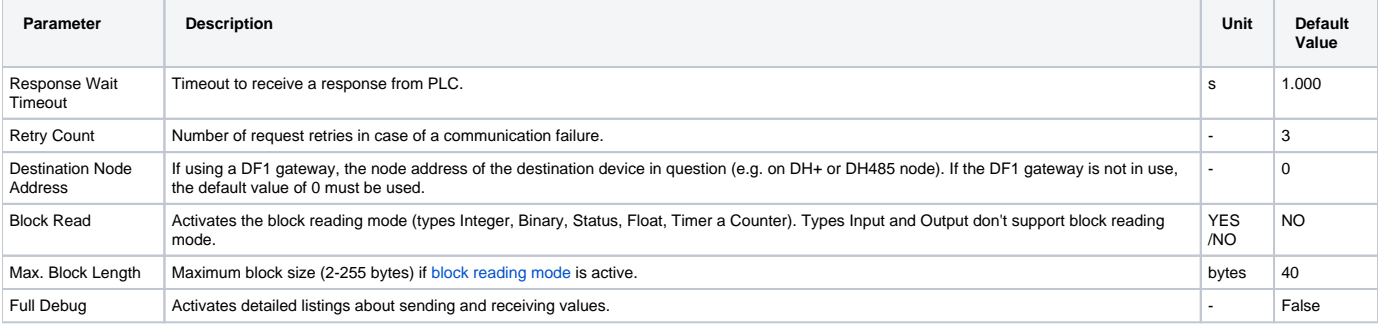

# <span id="page-0-4"></span><span id="page-0-3"></span>**I/O tag configuration**

#### Possible I/O tags: **Ai, Ao, Ci, Co, Di, Dout**.

The address of I/O tag is a text in a format SLC-500. The address format is:

[\$] X [file] : element [.field] [/bit]

#### Explanatory notes:

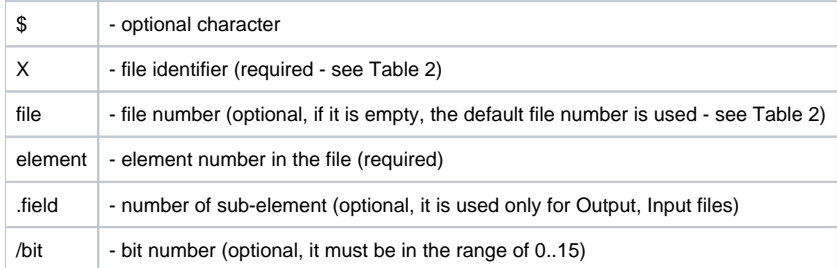

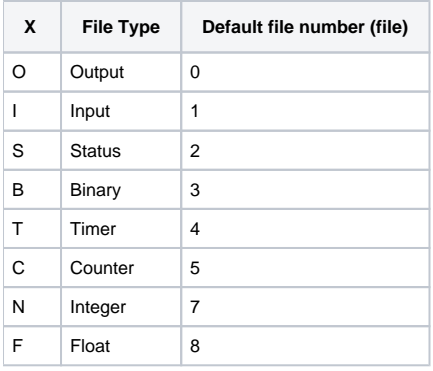

# **File type - Output**

[\$]O[n]:e[.s][/b]

"n" - file number, if there is used other than the default number 0,

"e" - number of element in a file,

"s" - number of sub-element (0..255),

"b" - bit number (0..15).

Example:

O:2 \$O0:2/0 O:1.0/1

**Note:** The files of Output type are read-only.

# **File type - Input**

[\$]I[n]:e[.s][/b]

"n" - file number, if there is used other than the default number 1,

"e" - number of element in file,

"s" - number of sub-element (0..255),

"b" - bit number (0..15).

Example:

I:1 \$I1:2/0 I:2.0/15

**Note:** The files of Input type are read-only.

# **File type - Status**

[\$]S[n]:e[/b]

"n" - file number, if there is used other than the default number 2, "e" - number of element in file, "b" - bit number (0..15).

Example:

S:0 \$S2:40 S:2/15

**Note:** As regards the files of Status type, data can not be written bit-by-bit (input tags with the parameter [/b]).

# **File type Binary**

[\$]B[n]:e[/b]

"n" - file number, if there is used other than the default number 3, "e" - number of element in file, "b" - bit number (0..15).

Example:

B:2 \$B3:0 B3:2/1

# **File type - Timer**

[\$]T[n]:e[/b]

"n" - file number, if there is used other than the default number 4,

"e" - number of element in file, "b" - optional prefix /EN, /TT, /DN (bit values) or /PRE, /ACC (integer values).

Example:

T:2 \$T4:0/ACC

#### **File type - Counter**

[\$]C[n]:e[/b]

"n" - file number, if there is used other than the default number 5,

"e" - number of element in file,

"b" - optional prefix /DN, /CU, /CD, /OV, /UN, /UA (bit values) or /PRE, /ACC (integer values).

Example:

C:17 \$C5:34/DN

#### **File type - Integer**

[\$]N[n]:e[/b]

"n" - file number, if there is used other than the default number 7, "e" - number of element in file, "b" - bit number (0..15).

Example:

N7:2 \$N:0  $N27:0/1$ 

## **File type - Float**

[\$]F[n]:e

"n" - file number, if there is used other than the default number 7, "e" - number of element in file.

Example:

 $F:0$ \$F8:0 F29:1

#### <span id="page-2-0"></span>**Document revisions**

Ver. 1.0 - July 12th 2017 - Document creation.

➀

**Related pages:**

[Communication protocols](https://doc.ipesoft.com/display/D2DOCV11EN/Communication+Protocols)